## Lesson Plan (Session 2023-2024)

Name of Teacher Class - B.A./ B.Sc. - Sashi Bala  $2^{\prime\prime\prime}$  Sem

Subject -Computer Awareness (Level-1)

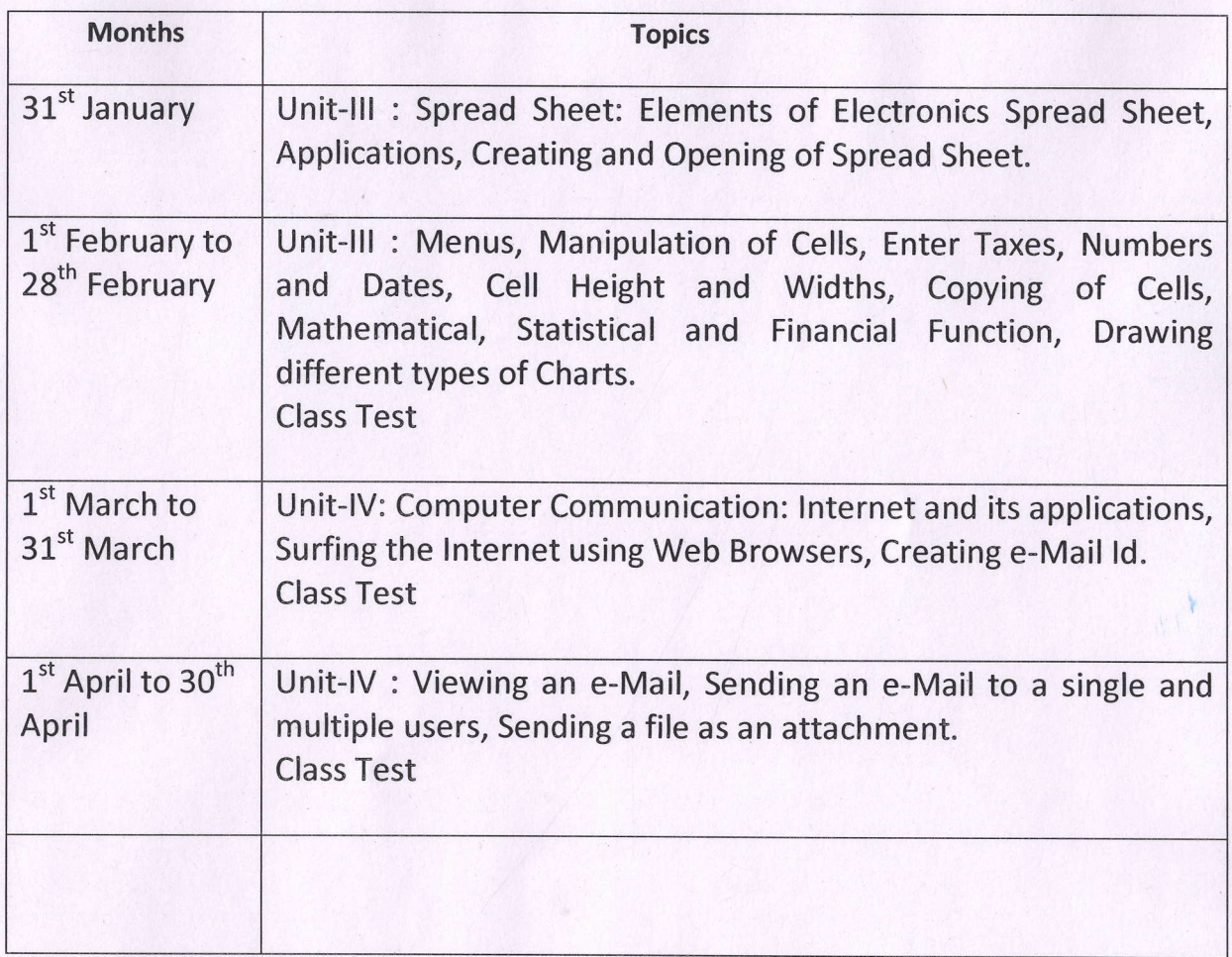

Sauli bala

Teacher's Signature

## Lesson Plan (Session 2023-2024\

Name of Teacher - Sashi Bala Class - B.Com. 2<sup>nd</sup> Sem Subject - Basics of Computer

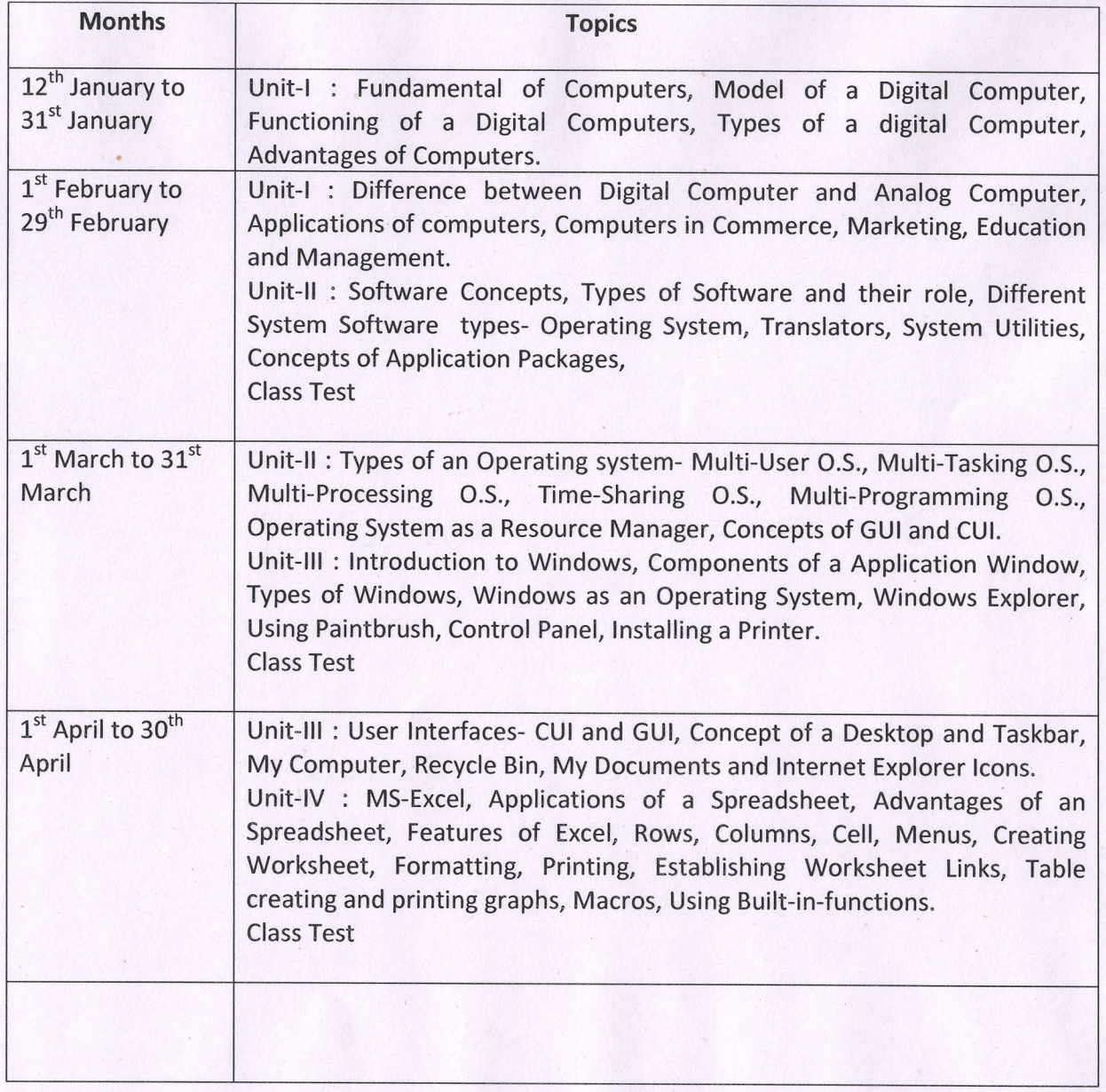

For hi bale